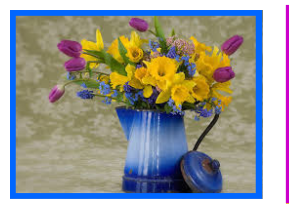

# **ALLUNY NEWSLETTER**

**ASSOCIATION OF LAW LIBRARIES OF UPSTATE NEW YORK (Chapter of the American Association of Law Libraries)** 

**Volume 39, Issue 1** 

**March 2014** 

# **Message from the President**

*(submitted by Colleen Ostiguy, Albany Law School, Schaffer Law Library)* 

"I have an unshaken conviction that democracy can never be undermined if we maintain our library resources and a national intelligence capable of utilizing them."

Franklin D. Roosevelt

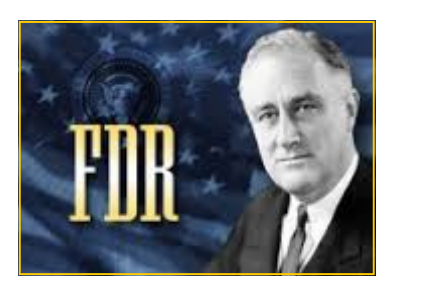

Since the beginning of the year, I have been co-teaching a master's level information science course to budding librarians. The course introduces students to information sources and services which roughly translates "how to be a reference librarian". During class discussions, students oftentimes wonder why we've chosen a particular article for them to read and, more importantly, how it relates to real life librarianship. As a teacher, I think it's essential to include practical examples during a lecture to give students a way to remember important points. I talk about experiences where I could have handled situations differently and where I would not have changed anything. I believe that admitting my errors to the students makes me seem human and approachable. Furthermore, the students are more willing to seek my advice and mentorship after the class has ended.

In the spirit of recognizing and admitting our mistakes, we as an organization should reflect on what we have done in the past and, learning from these lessons, consider how we can further ALLUNY's aims more creatively and positively in the future. As an organization, I think we should strive to set a good example for those working in and using our libraries. That includes mentoring future librarians, creating programming that interests all individuals working in libraries, sharing information with both law and non-law libraries, and providing access to legal information. Regardless of your position in the organization or in your library, you can help promote libraries and the invaluable assistance they provide.

Spring is slowly approaching which can only mean that the ALLUNY Spring Institute is right around the corner. The Spring Institute will take place on Friday, April 25, 2014 at the Syracuse University College of Law. Vice-President Christine Demetros is hard at work putting together a wonderful and interesting program. An invitation to the event will be sent out in the next few weeks. Please be sure to check your e-mail for further details. I hope to see you there!

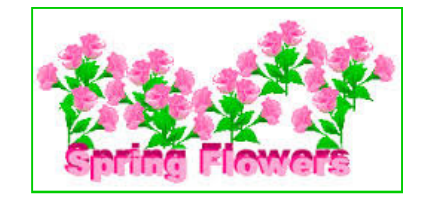

#### *Inside this issue:*

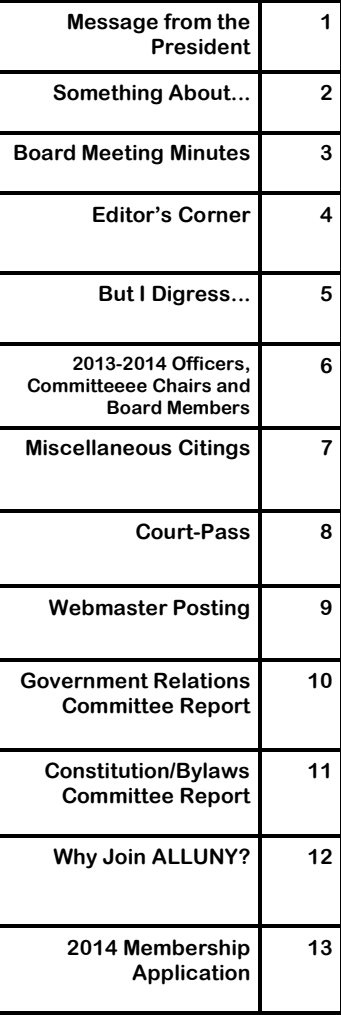

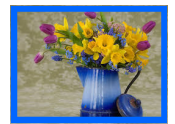

**In my last column, I wrote about the law library as a social space. Before that was even published, I got word that not only would we not be getting comfortable chairs, we would be moving the library to a much smaller space. This is a drastic, but reasonable, change for our firm.** 

**A law firm library is unlike other law libraries. We collect for a specific purpose - to support the practices of our attorneys - rather than in a comprehensive way. History does matter, but not much: for what isn't available through our database subscriptions, we rely on others, with more archival missions, to collect. And, finally, we are subject to the profit motive. This isn't to suggest that the library is a profit center, but we must be mindful that our space costs money, our books cost money, multiple copies of books cost even more money, and our databases allow for billing back usage costs to clients.** 

**My job as a private law firm librarian is to provide timely access to accurate information in the most convenient, cost-effective way possible. With multiple offices across several states, that means databases. They are updated immediately, allow multiple concurrent users, and don't require multiple copies for each office.** 

**So the management committee has determined that our space can be better utilized as additional offices and conference rooms. Our new space would be approximately one-third the current arrangement, and this would allow far fewer materials to be shelved. I needed to begin culling my collection immediately.** 

**Some of the decisions were easy. Most of the deselected items hadn't circulated for at least five years, and many hadn't been updated in that time. Large sets, like the NYCRR, which: 1)cost a lot to maintain, 2) take lots of space, 3) are available for free online, and 4) can never be truly current, were among the first to go - along with shelves and shelves of New York case reporters that were housed in the basement. Old hornbooks, outdated treatises, and back issues of periodicals were next. The US Code and FCR, both available from the GPO website, freed another full run of shelves. Digests, NYJur2d, and a second set of McKinney's Consolidated Laws also disappeared. All told, the books we discarded left a stack of circulation cards nearly six inches high.** 

**What did we keep? Practice materials, mostly. Treatises, formbooks, and specialized case reporters from CCH. Historical material that is otherwise not online, like our Session Laws, Attorney General opinions, and Comptroller opinions collections. Local laws. Titles directly related to our current practice areas, or with particular enduring value. And some not available from our database provider because they're published by the other vendor.** 

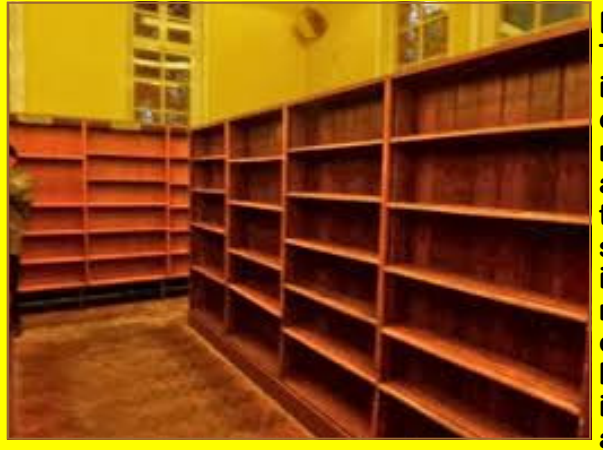

**I am a librarian by trade, and an archivist by nature. Tossing thousands of dollars into a dumpster is not my idea of fun, but I am better positioned to make these choices than anyone else in the firm. I know what materials we have online; I know what materials my attorneys actually use (as opposed to what they SAY they use); I know that keeping dated materials on the shelf so the shelf looks full will tempt one of them to use it without checking its currency, leaving him open to malpractice. Clearing these shelves is an extinction event: the books are gone, there is no bringing them back. Our library is now, of necessity, a lean, mean, internet using system, and our attorneys will need to adjust. On a more positive note, though, all that free** 

**shelf space has allowed me to start a DVD lending collection - so even in a reduced space, more people have reason to visit the new library.** 

## **ALLUNY Board Meeting Minutes Wednesday, January 8, 2014, 2:00 pm**

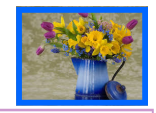

**Present**: Colleen Ostiguy (President); Christine Demetros (Vice-President/Education Chair); Andrea Rabbia (Treasurer); Joan Hoolihan (Secretary/Archives Co-Chair); Anne Marie Swartz (Public Relations Co-Chair); Robert Cunningham (Board of Directors/Archives Co-Chair); Everett Wiggins (Board of Directors)

Welcome and Call to Order by President (Ostiguy).

**Treasurer Report (Rabbia)**: Motion to approve by Swartz, seconded by Wiggins.

## **Committee Reports**:

**Archives (Cunningham, Hoolihan)**: New-to-us cabinet received courtesy of the AD4th Dept. Files received from Judy Lauer for processing. **Membership (Babb)**: Renewals sent. **Newsletter (Briggs)**: Newsletter forthcoming. **Nominations (Hoolihan)**: None as yet. **Web Designer (Babb)**: Nothing to report. **Vendors & Corporate Sponsors (Lee)**: WoltersKluwer hasn't paid for the 2013 Annual Meeting. **Grants & Scholarships (Vivian)**: Grants budget to be determined at this meeting. \$580 is currently available. Financial Assistance for attendance at AALL tied to cost of conference? Discussion followed.

## **Old Business**:

Operating Manual - approved and on the website, an excellent resource - kudos to Rabbia. Would like to know something of the history of the named grants for inclusion in manual. Wood and Lauer possible contributors. Also, Cunningham will check the procedure for adding materials from the Archives to HeinOnline.

## **New Business**:

2013 Annual Meeting/Albany: budget for meeting reviewed and compiled by President and Treasurer; received thank you note from Marisa Mason (Court of Appeals), Annual Meeting Grant recipient.

Approval of Secretary's minutes (outgoing and incoming board meetings); outgoing board meeting revised minutes received 10/31/13; incoming board meeting minutes forthcoming.

The Board unanimously denied AALL's request to share our membership list with them.

**By-laws (Weiter)**: Discussion about the possibility of dissolving the Constitution. Questions were asked of Zach Forward in 12/2013 (Hiscock & Barclay, LLP, attorney who guided our 501(c)(3) tax exemption filing) who, after reviewing our by-laws, concluded they were fine as is. However, he did suggest that we amend the by-laws to make the "10% of the membership" voting quorum requirement by New York State explicit.

**Online Membership and Voting**: prior distribution of a handout with online voting options reviewed; most were expensive, none were free. Printed ballots are cheaper and easier. Motion by Wiggins to table the discussion, seconded by Ostiguy.

## **2014 Spring Institute and Annual Meeting**:

The Spring Institute will be held Friday, April 25 at Syracuse University. The Annual Meeting will be held on the weekend of October 17 or October 24 in Syracuse.

**Internal Audit**: An internal audit of the Treasurer's books is needed. Demetros and Wiggins volunteered. It is hoped that the audit will be complete by this year's Spring Institute.

Next board meeting is Friday, April 25, 2014, following the Spring Institute.

Motion to adjourn by Rabbia, seconded by Wiggins.

## *Respectfully Submitted by Joan Hoolihan, Secretary*

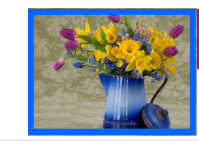

#### **Volume 39, Issue 1**

# **Editor's Corner** *(by Barb Briggs, Law Librarian, Syracuse Supreme Court Law Library)*

Spring Fever is here, and my response is to get another kitten, making my household cat total "4". The only drawback is that as a concession to my husband and son for my getting the kitten, they got to choose the name. Because she 'boxed' with one of the older cats they chose the name Layla Ali Briggs, after the fighter but spelled like the Eric Clapton song. What can you do?

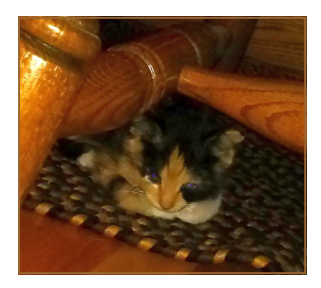

As a side note, while I do have several tattoos, I have yet to get one associated with libraries (or cats for that matter); perhaps my next Spring Fever activity??? But in the meantime, check out some of these sites for ideas regarding "library related tattoos" (several of which my brother sent to me)…

**http://www.slate.com/blogs/behold/2014/02/11/kyle\_cassidy\_photographs\_librarians\_at\_the\_american\_library\_association.html http://mentalfloss.com/article/12483/11-amazing-librarian-tattoos http://mentalfloss.com/article/53981/13-more-wonderful-librarian-tattoos**

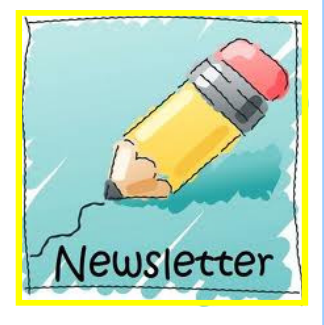

# **Please send all Committee Reports and other articles to Barb Briggs:**

# *bbriggs@nycourts.gov*

# **no later than July 1, 2014**

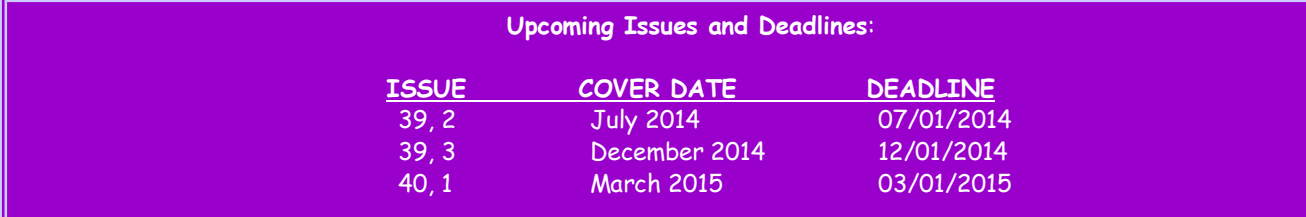

**Volume 39, Issue 1** *Page 5* 

# **But I Digress …** *(by Elaine Knecht, Hiscock & Barclay, LLP, Buffalo)*

Who among us can say that there's always enough time? While we are saying, or perhaps *thinking,*  things like - I don't have time for that. That doesn't fit into the schedule. I'll do that when I have more time - we have been admonished by the greats of the past with thoughts like: "If you don't have time to do it right, when will you have time to do it over?" (John Wooden); "You may delay, but time will not." (Benjamin Franklin); "Time is the coin of your life. It is the only coin you have, and only you can determine how it will be spent. Be careful lest you let other people spend it for you." (Carl Sandburg).

This is not going to be an article on how you can find more time in your day, or how you can get more done by micro-, or even nano-managing, your schedule. I have no tips or tricks to turn 24 hours into 25. My advice is based on nothing more than personal experience. If you want to get more done, be more creative, lower your blood pressure, and even lose weight … stop working!

Sounds crazy, I know. And for any number of reasons you may not be able to take two weeks away from the library - no paid time off, no responsible backup. Maybe you even think you'll have nothing to do if you don't come in to the library. (HAH!) But the research is in favor of giving yourself a break. In 2005 the Wisconsin Medical Journal published the results of a study indicating that people "who vacationed less often than once every two years were more likely to suffer from depression and increased stress than [people] who took vacations at least twice a year."

(And here's the sort of thing that I love-love-love about research. While using Google Scholar to search for additional scientific backup regarding the value of vacation/time off/work breaks, I discovered this article, in the journal *Time Management* - The role of affective factors on perceived cruise vacation value. I plan to read it carefully as I prepare to talk my significant other into an Alaskan cruise!)

A cruise can run anywhere from three days to several months. A trip to Europe (or to the other side of the North American continent) requires at least a week or two. Too much? So how about a three-day weekend? You can squeeze a lot into three days - reading/listening to music and/or books, watching TV, making something unusual for dinner, baking, hiking, snowmobiling, napping, or just plain lolling around. I know this to be true because we did 75% of the things on this list on a

recent three-day break. If you go someplace where very expensive cell phone roaming charges would apply, you even have a great excuse for NOT

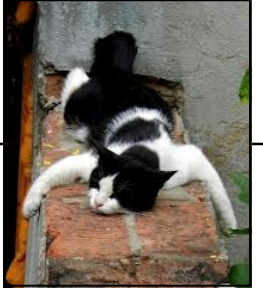

checking your work-related e-mails.

Stop working and read a good book - this month, I'm recommending George Eliot's *Middlemarch*. At the last book club get together, I brought up Rebecca Mead's new book, *My Life in Middlemarch*, but when it turned out that several members of the group hadn't read the original, it became this month's choice. Re-reading a favorite book is always interesting. As Heraclitus is reported to have said, "No man ever steps in the same river twice, for it's not the same river and he is not the same man."

Stop working and watch a challenging movie or TV show. I believe I've confessed before that we enjoy police procedurals and mysteries. We've been enjoying crimes solved in Oxford, England by Inspector Morse (he loves opera and so do I) and his assistant, Sergeant Lewis. Lewis gets promoted and has his own assistant, Detective Another Morse/Lewis fan tells me that Netflix includes a made for TV movie called Endeavor, which presents background. But we don't just watch. We try to determine 'whodunit' as the clues unfold. Mostly we are not successful, but it's fun to try.

Stop working and listen to some music. While I prefer Classical Music, there's something helpful for every musical taste (according to *The Mozart Effect: Tapping the Power of Music to Heal the Body, Strengthen the Mind, and Unlock the Creative Spirit* by Don Campbell). Check out the list that comes from that book as reproduced in this blog post:

#### **http://imagineoutloud.wordpress.com/2009/05/28/howyou-can-use-music-to-increase-creativity/**

Stop working and take a walk, and try to make it somewhere other than the street in front of your office. University of Michigan researchers fouind that after study subjects took a break for a walk through an arboretum, performance on memory and attention tests improved by 20%. When the same subjects took a walk on a busy street, no cognitive boost was detected. And if you can't get out? Lifehacker claims that recent studies show spending time in nature, or even looking at photos of natural scenes, can actually improve cognitive functions. I recommend some lovely desktop wallpaper for that virtual escape.

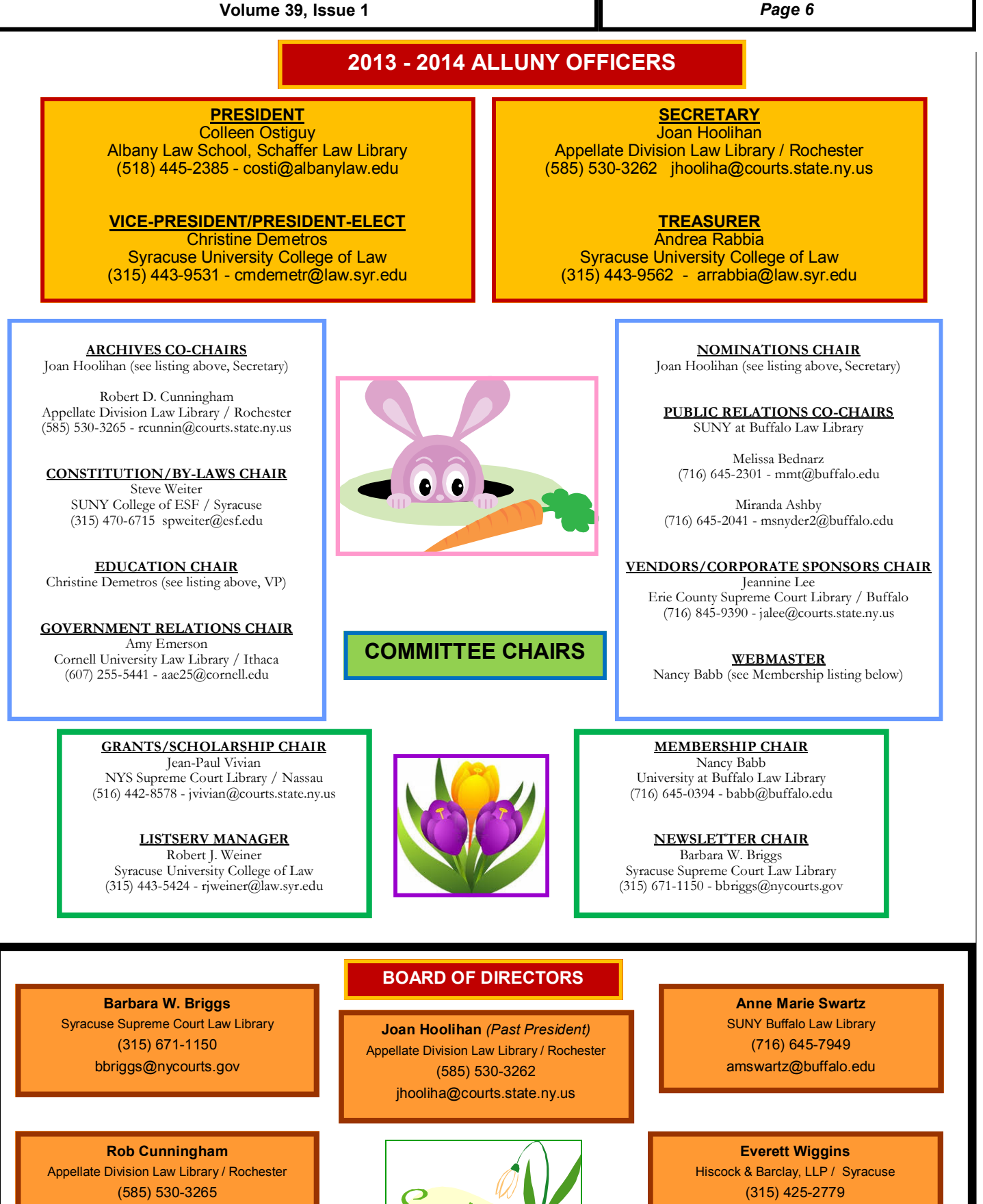

rcunnin@courts.state.ny.us

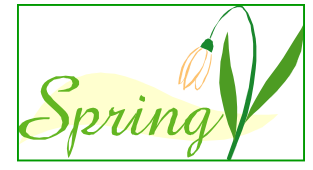

(315) 425-2779 ewiggins@hblaw.com **Volume 39, Issue 1** *Page 7* 

# **Miscellaneous Citings #66**  *(compiled by Amanda Steinbacher, Reference Librarian, Phillips Lytle, LLP)*

# **Professional Development**

"Comparing these responses with those described by Estes in 1992, it is easy to see that not much has changed in the relationship between the Association and librarians in firms and corporate legal departments." - p. 32

See: http://www.aallnet.org/main-menu/Publications/spectrum/Archives/Vol-18/No-1/committee-work.pdf

• Mauldin, Sarah K.C., *Who Has the Time?* **AALL Spectrum** 18(1): 30-32 (September/October 2013).

"Collection development concerns, student employee puzzles, space and shelving worries, and research path problems - I've seen my way through all of these by writing to myself about them." - p. 35

See: http://www.aallnet.org/main-menu/Publications/spectrum/Archives/Vol-18/No-1/creativity.pdf

• Fletcher, Galen. *Cautious Creativity*. **AALL Spectrum** 18(1): 33-36 (September/October 2013).

**Reviews** 

Among the titles reviewed here are:

*Public Law Librarianship: Objectives, Challenges, and Solutions.* 

 *•* Keele, Benjamin J. and Nick Sexton, compilers. *Keeping Up with New Legal Titles*. **Law Library Journal** 105(4): 539-560 (Fall 2013).

"But these are minor issues, and DkT is without a doubt the absolute best way to access PACER on an iPad or iPhone."

See: http://www.iphonejd.com/iphone\_jd/2014/01/review-dkt-pacer.html

• Richardson, Jeff. *Review: DkT - Access Pacer on the iPad and iPhone*. Weblog entry. iPhone J.D.: **Lawyers Using iPhones and iPads.** (January 29, 2014).

# **Technology**

"That trend will continue and lawyers' participation in social media will increase markedly in 2014."

See: http://nylawblog.typepad.com/suigeneris/2013/12/legal-technology-predictions-for-2014.html

• Black, Nicole. *Legal Technology Predictions for 2014*. Weblog entry. **Sui Generis** (December 18, 2013).

"Law schools discovered legal technology."

See: http://www.lawsitesblog.com/2013/12/five-important-legal-technology-stories-2013.html

• Ambrogi, Robert. *The 10 Most Important Legal Technology Developments of 2013*. Weblog entry. **Robert Ambrogi's LawSites** (December 30, 2013).

"End users, for their part, are seeing that library services can save them time and are demanding higher-level services." - p. 26

• Abram, Stephen. *Next-Generation Intranets*. **Information Outlook** 17(5): 26-27, 29 (September/October 2013).

# **Resources**

"Westlaw should present the topic and key number information in a manner consistent with the print reporters." - p. 29

See: http://www.aallnet.org/main-menu/Publications/spectrum/Archives/Vol-18/No-1/west.pdf

• Charles, Patrick J. *Would it Kill West…* **AALL Spectrum** 18(1): 28029 (September/October 2013).

"[P]ractitioners benefit from the choice of having two venerable resources that continue to be cited by the courts as interpretive material." - p. 20

See: http://www.aallnet.org/main-menu/Publications/spectrum/Archives/Vol-18/No-3/treatise.pdf

• DeWitt, Adrienne. *Happy Anniversary, Treatise!* **AALL Spectrum** 18(3): 19-20 (December 2013).

*Copies of articles from print publications cited herein should be obtained through regular interlibrary loan procedures or by contacting the publisher(s) directly.* 

**Volume 39, Issue 1** *Page 8* 

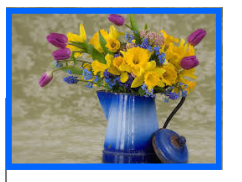

**Court-PASS: A New Tool for Legal Research Marissa K. Mason M.S.I.S. Candidate, University at Albany/Library Assistant, New York Court of Appeals** 

In 2013, as part of the New York Court of Appeals' ongoing mission to promote accessibility to Court information, Court-PASS (the Court's Public Access and Search System) was launched. A new addition to the Court's website, Court-PASS serves as an online access portal to a database of certain NYS Court of Appeals case materials, which is always free to use and is designed to be accessible to the general public. Court-PASS should prove a valuable legal research and reference tool for libraries because of the unprecedented ease of access it provides to NYS Court of Appeals public records.

Coverage for the database begins with cases pending on or filed after January 1, 2013. During 2013, the period immediately following the launch of Court-PASS, the Court continued to maintain records and briefs in paper format, and these materials can be accessed through the NYS Archives. Beginning with January 2014 cases, however, Court-PASS is the official archive of NYS Court of Appeals records and briefs and will be maintained as a permanent resource.

You may access Court-PASS directly at **https://www.nycourts.gov/ctapps/courtpass/**, or from the NYS Court of Appeals website home page - via the Court-PASS link on the right-hand side navigation menu. Record types available include motion papers for civil cases in which leave to appeal has been granted, records or appendix materials, briefs, videos and transcripts of oral arguments before the Court, and NYS Court of Appeals decisions. Documents are available in PDF and may be downloaded and saved for later reference. Case materials which are sealed by court order or by operation of law are not available through Court-PASS. The database is updated daily, with new records being released following processing by the Clerk's office. To find the filing due date for a particular document, check the case record in the docket.

The Court-PASS database offers three retrieval methods - search, browse and the docket. The search and browse functions are two alternative methods for retrieving the same information. For each NYS Court of Appeals case, pending or decided, the database contains a permanent case record page which lists information about the case and available files. The browse function allows you to see a complete list of pending and decided cases in the database, which is organized alphabetically by case title and may also be filtered by date. The search form can be used for a narrower search. Although most documents available through Court-PASS are text-searchable, the database as a whole does not currently support full-text searching.

The docket can be searched by party name(s) or by entering the appeal number, certified question number, or judicial conduct review number for the case. The docket provides information relating to pending cases at the Court, including: filing due dates and receipt dates for briefs and record materials; scheduled dates or oral argument; and attorney contact information. Also on each docket page is a link to the case record page for that case in the main Court-PASS database, where additional information and documents relating to the case are available.

Unlike subscription-based legal research databases, Court-PASS was designed with the express purpose of improving public access to Court records, so access to the database is always available free of charge, without any registration requirement. With usability in mind, Court-PASS was designed with simple, streamlined search and browse interfaces which do not require expertise with legal research sources. Compared to commercial databases like Westlaw and LexisNexis, Court-PASS is more suitable for general use by members of the public who are seeking NYS Court of Appeals records. Another advantage of Court-PASS is that after selecting a case from the database, you will find all available case materials and information for that case consolidated onto a single case record page. Furthermore, Court-PASS is a reliable resource for Court information. Information provided about NYS Court of Appeals cases is taken directly from the NYS Court of Appeals case management system, and case materials available in Court-PASS are exact copies of materials filed with the Clerk of the Court.

Since the launch of the system last year, the Court is pleased to have received may positive reactions from the legal community, information services professionals and the general public. In the future, the Court hopes that Court-PASS can become an even more robust research tool through the addition of full-text keyword searching capabilities. The Court welcomes comments and suggestions as to how Court-PASS can be improved to best serve the needs of the public.

# Anyone Interested?

**Volume 39, Issue 1 (page 9)** 

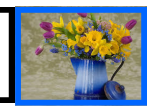

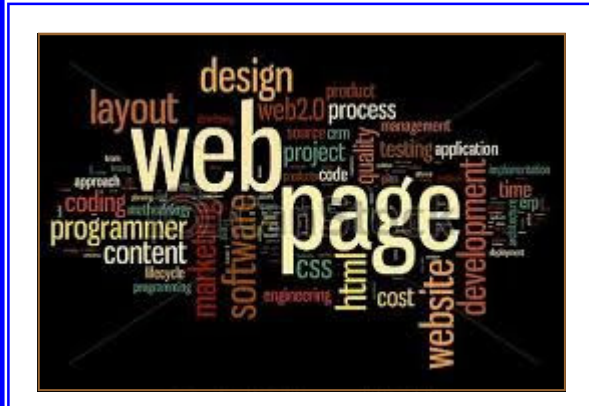

# **ALLUNY is looking for a new Webmaster!!**

**Are you interested in becoming the next ALLUNY webmaster? If so, please contact President Colleen Ostiguy at costi@albanylaw.edu by April 21, 2014.** 

# **The webmaster's responsibilities are outlined below:**

- **1. Ensures conformity with AALL Guidelines. The website shall be in conformance with AALLNET guidelines & recommended practices.**
- **2. Sets & monitors general guidelines for the management of the website including content, visual design, organization, management & types of links to other sites.**
- **3. Periodically reviews the content/links on the website to ensure they comply with the website policy, guidelines & goals of ALLUNY, law librarianship & the legal community.**
- **4. Implements the policies & procedures governing the ALLUNY website.**
- **5. Consults regularly with the ALLUNY Executive Board to identify & select Association reports & other documents for the website.**
- **6. Manages & supports the ALLUNY website. This includes specific visual design, organization of the site, scheduling & performing updates to individual pages, researching & implementing new features as technology allows.**
- **7. Collects information from Content Providers.**
- **8. Provides links to other information & law library related websites.**
- **9. Formats the information that is loaded on the ALLUNY website while trying to maintain the Content Provider's format whenever possible. Reformatting may be necessary to maintain uniformity with other ALLUNY website documents.**
- **10. Maintains the "look & feel" of the ALLUNY website under approved general guidelines.**
- **11. Serves as the primary contact with AALLNET.**

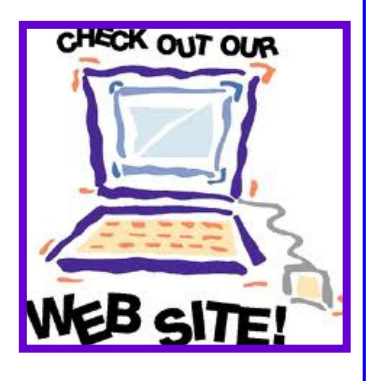

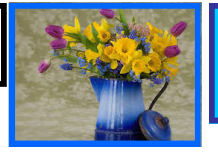

# **Recent Government Relations Activities:**

**NYLA Library Advocacy Day was Wednesday, February 26. I wrote to Governor Cuomo and our New York Senators and Assemblymen to oppose Governor Cuomo's efforts to cut library aid by \$4 million.** 

**AALL's 2014 Lobby Day in Washington, DC, took place on Thursday, March 27. Although I was unable to attend the event in person, I participated in a simultaneous Virtual Lobby Day by using the AALL Legislative Action Center to send customized emails to my members of Congress on the topics of:** 

- • **USA FREEDOM Act \*\***
- • **Federal Register Modernization Act**
- • **Electronic Communications Privacy Act**
- • **Fair Access to Science and Technology Research Act**

 **The Legislative Action Center is available not only for Lobby Day, but on any day that AALL members seek to identify their representatives, learn more about the above topics, or take action on an item of particular concern. I encourage you to visit the site and add your voice to those of other librarians. It only takes a moment.** 

**Other events that you may have seen highlighted in law libraries include Sunshine Week (March 16-22), and National Freedom of Information Day (March 14). If you missed these dates, consider marking your calendar to promote these events in your library next year.** 

# **Webinars:**

**Finally, consider attending an AALL Government Relations webinar. They're an excellent way to stay informed without consuming a lot of your time. Here's a sampling of the most recent webinars I've found helpful:** 

- • **The 113th Continued: What to Expect in Congress' Second Session and How You Can Help**
- • **Advocating at the State Level: Tips and Tricks for Success**
- • **Congress at Work: The Structure and Significance of Congressional Committees**
- • **Recess Advocacy: Tips for Influencing Members of Congress at Home**
- **\*\* Senate Judiciary Committee Chairman Patrick Leahy (D-Vt.) and Congressman Jim Sensenbrenner (R-Wisc.), Chairman of the House Judiciary Crime and Terrorism Subcommittee, have introduced legislation that seeks to significantly limit the collection and use of Americans' information under our nation's domestic surveillance authorities. The Uniting and Strengthening America by Fulfilling Rights and Ending Eavesdropping, Dragnet Collection, and Online Monitoring Act, or USA FREEDOM ACT, would amend the USA Patriot Act and FISA Amendments Act of 2008 to better protect Americans' privacy and require greater oversight, transparency and accountability with respect to domestic surveillance authorities. AALL has joined more than 20 diverse organizations in endorsing this legislation. ~ From the AALL Legislative Action Center**

**Volume 39, Issue 1** 

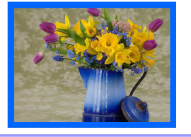

*Page 11* 

**Constitution/Bylaws Committee Report** 

There are some pending bylaws changes that are likely to be on the ballot at the Fall meeting, if not sooner. We don't have any specific language to give you right now, but the following issues are being considered.

The chapter presidents received the following message from AALL: On February 3, Deborah Rusin (AALL Secretary) announced that the changes proposed to the AALL Bylaws Amendment Article III: Antidiscrimination, had been approved by the AALL membership. Chapters are required to make sure their bylaws contain the antidiscrimination language as required by AALL Bylaws Article XI, Section 4. Each chapter should review their bylaws on a regular basis as a matter of good governance. If amendments are needed, the proposed language should be sent to the AALL Bylaws & Resolutions Committee before adoption by the chapter's membership. The AALL Bylaws & Resolutions Committee can be very helpful to chapters in recommending changes and suggesting appropriate language for proposed amendments.

# **Language: Antidiscrimination**

Membership in the Association or in any of its Chapters, or participation in any activity of the Association or its Chapters, shall not be denied or

abridged to any individual on account of race, color, religion, gender, age, national origin, disability, sexual orientation or gender identity.

ALLUNY has a Discrimination Clause (Article V) that conforms, with the exception of "gender identity". We should amend to include that.

Also, as a result of recommendations from AALL and news from LLAGNY, we have discussed the possibility of dissolving the Constitution. Questions were asked of Zach Forward (attorney at Hiscock & Barclay, LLP, who guided our 501(c)(3) tax exemption filing) in 12/2013. Zach, after reviewing our bylaws, concluded that they were fine as is. However, he did suggest that we amend the bylaws to make the "10% of the membership" voting quorum requirement by New York State explicit.

# **Online Membership and Voting:**

Prior distribution of a handout with online voting options reviewed; most were expensive, none were free. Printed ballots are cheaper and easier.

*Respectfully submitted,* 

*Stephen P. Weiter, Chair* 

**Volume 39, Issue 1 (page 12)** 

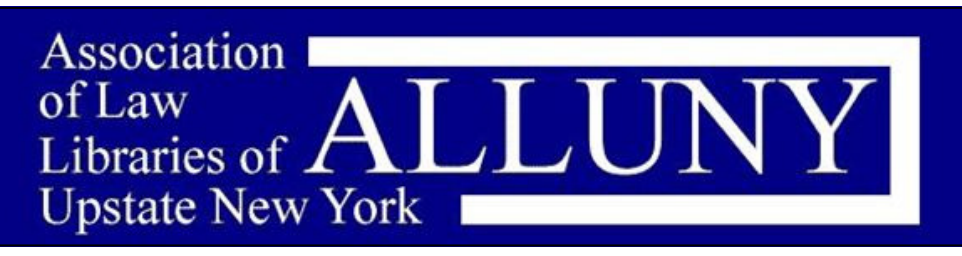

Why Join ALLUNY?

### **Impact**

Being part of a group gives you the chance to have an impact in your life and to impact all members of law libraries in Upstate New York. This impact can be achieved by working on important legislative initiatives, providing important workshops and educational programs that will help educate your members or stimulating cooperation among area law libraries and library associations.

#### **Networking**

Exchanging ideas, obtaining informal help with difficult reference questions and filling interlibrary loan requests and sharing common goals with other law librarians is an excellent way to network. These relationships can lead to connections that will help you advance your career or help you to make important career decisions.

#### **Advocacy**

The Government Relations Committee gives you the unique opportunity to be educated on important legislative issues. This education includes information on relevant topics and ideas that can get you involved and get your voice heard by all law librarians throughout New York.

#### **Education/Career Enhancement**

ALLUNY works hard to develop and support meetings, workshops and presenters that provide valuable and pertinent information regarding topics and issues important to law librarians. Grants are available to support attendance at ALLUNY meetings and AALL conferences.

#### **Information**

ALLUNY strives to get vital information out to our members in a timely manner. Through the ALLUNY Newsletter and Listserv, our goal is to make sure our members know what is happening and how they can get involved and be heard.

#### **Leadership**

By becoming an officer, board member or committee chair, our members can learn valuable leadership skills. Important leadership skills can also be gained by volunteering for one of our committees.

#### **Visibility**

Being involved in an organization that gives you the opportunity to network with state, federal, court, academic, special and private libraries, as well as library science students can help you increase your visibility. This visibility can lead to important personal and professional opportunities.

#### **Friendships**

The most significant and lasting benefit of being a member is the reward of developing lifelong friendships with your fellow members. Imagine being in a room full of colleagues that are focused and energized on a common cause or issue and who share information about legal research. There is nothing quite like it. Whether it is laughing or working together, the relationships you make will be long lasting.

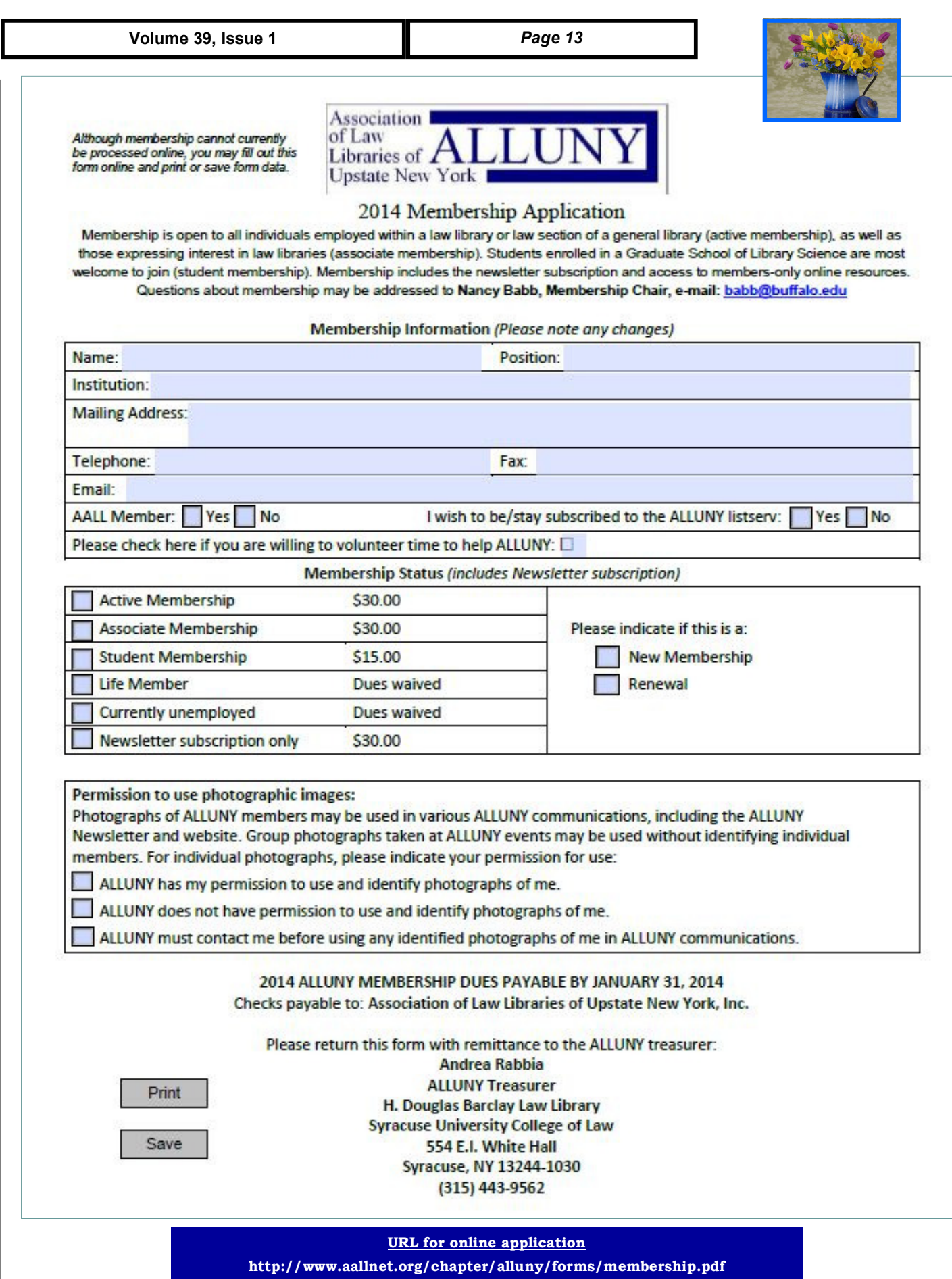